полей типа LookUp установлена возможность просмотра сведений о менеджерах, поручителях и параметрах заемщиках. кредита. относящихся к текущей записи о кредитном договоре. Из этого модуля можно перейти в окно редактирования договоров либо в окно нового договора.

В программе был произведен анализ о модулях - связывать контейнером для невизуальных компонентов, предназначенных для связи с таблицами баз данных; представить журнал договоров, в котором можно просматривать всю информацию о кредитных вызвать форму нового кредитного договора или договорах; отредактировать имеющиеся; представить форму нового кредитного договора.

### ЛИТЕРАТУРА

1. Гофман, В. Э., Хомоненко, А. Д. Delphi 7. - СПб.: БХВ- $T = 2012 - 1152$  c.

2. Рыжикова Е.Г. База данных. - Брянск: БГИТА, 2013. - 17 с.

3. Алексеев Е.Р., Чеснокова О.В., Кучер Т.В. FreePascal и Lazarus. Учебник по программированию. - М.: ALT Linux: Издательский дом ДМК-пресс, 2010. - 440 с.

УДК 004.421

Изтаев Ж.Д., Утелбаева А.К., Айхынбай К.Т. Южно-Казахстанский государственный ниверситет им. М. Ауезова, Казахстан, Шымкент

## СОЗДАНИЕ ПОДПРОГРАММЫ В СРЕДЕ ООП DELPHI 7

Summary

The aim of this work is to develop a software product, which reportedly leads to the calculation of the payment on the loan in the Bank. The program analysis was made on the modules to represent the shape of the new credit agreement; intend to edit data in the credit contracts; you can view and edit the data on the payment of loans payment of interest and loan on the body; to produce automatic calculation of payments under the loan agreements.

Любая автоматизированная система представляет из себя сложный аппаратно-программный комплекс, состоящий из множества взаимосвязанных молулей. От правильного использования новых информационных технологий зависит эффективность и надежность функционирования предприятия.

Целью работы является разработка программного продукта, который по имеющимся данным ведет учет выдачи и возврата кредитов в банке.

Описание модулей программы приведено в таблице 1.

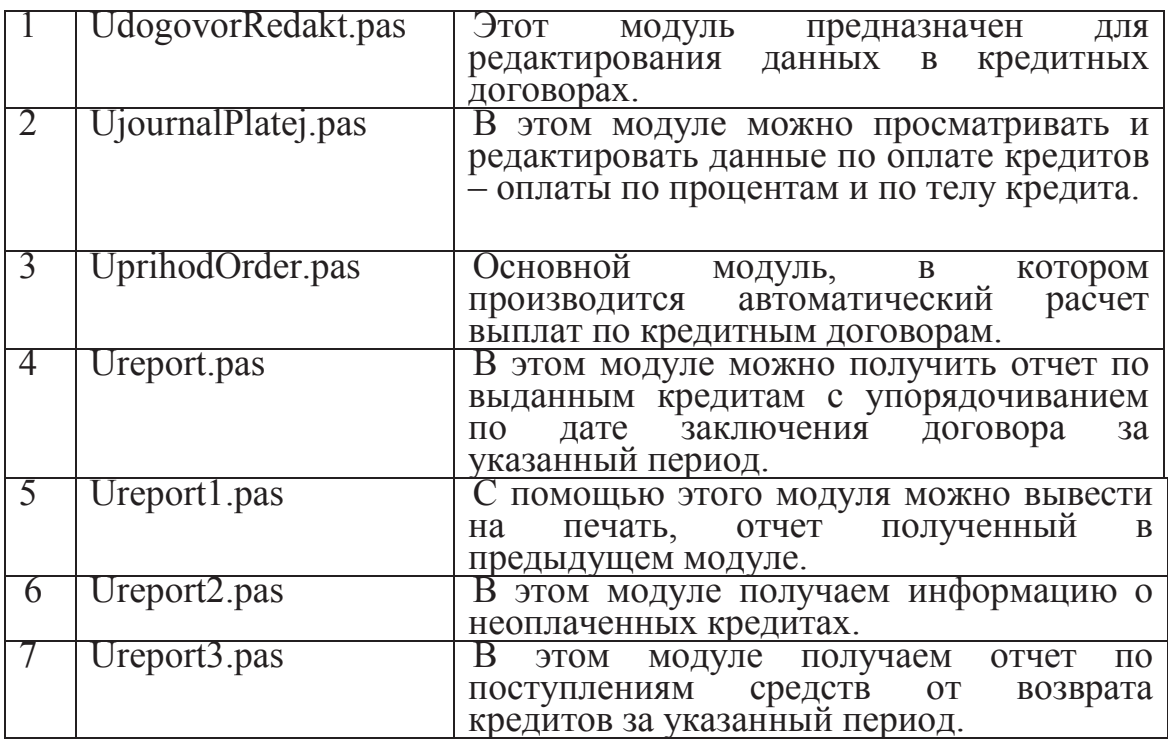

## UdogovorRedakt.pas

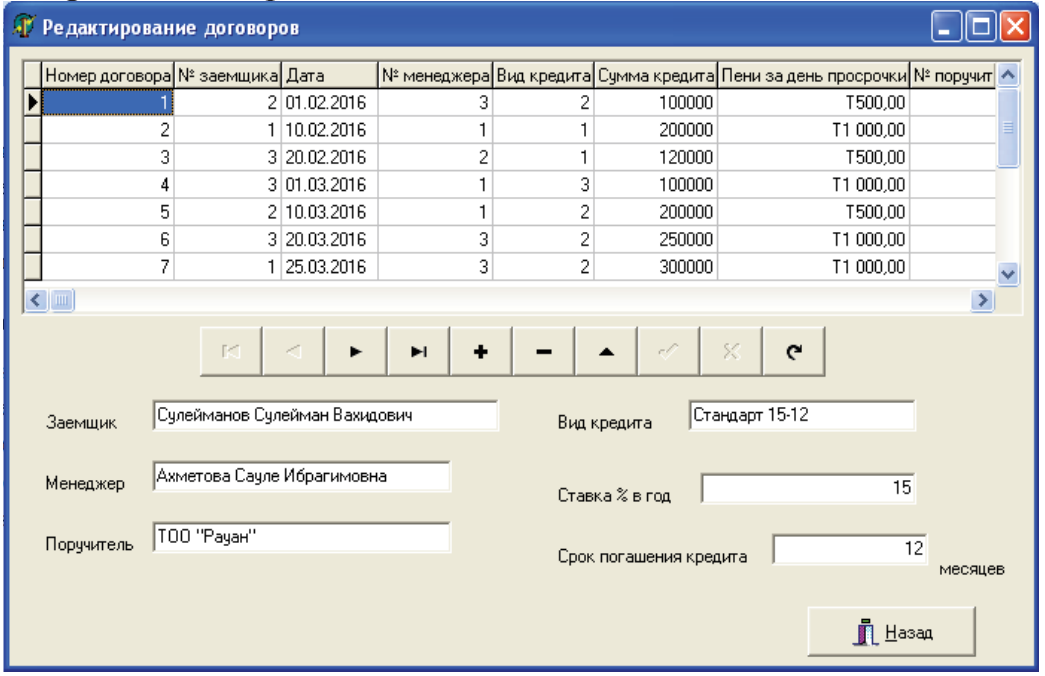

Рисунок 1 - Форма модуля UdogovorRedakt.pas

Модуль UdogovorRedakt.pas вызывается из модуля Udogovor.pas - "Журнал договоров" и предназначен для редактирования договоров.

На эту форму установлены компонент DBGrid, свойство DataSource которого установлено на DSCred Agreement (компонент DataSource), который в свою очередь привязан к таблице TCred Agreement (Credit agreement.db). Сведения заемщиках, менеджерах,  $\overline{O}$ поручителях и параметрах кредита выводятся на экран посредством **DBEdit** компонентов **ИЗ** таблин Kinds of credit.db. List of borrowers.db, List of guarantees.db, List of managers.db. При этом никакой дополнительной настройки для связи между таблицами не требуется, так как эта связь уже установлена в модуле Udogovor-New.pas при помощо полей просмотра DBLookUpComboBox. На форму установлен компонент DBNavigator для перемещения по записям таблицы и редактирования данных в таблице.

На форме модуля UjournalPlatej.pas с помощью компонента DBGrid. посредством невизуальных связанного компонентов. расположенных в контейнере UDM (DataModule), с таблицей Payment journal.db, можно увидеть список произведенных платежей по процентам за кредит и платежей собственно за кредит.

Кнопка с налписью «Очистка базы» используется для удаления записей с пустыми значениями в полях «Выплата процентов» и «Выплата тела кредита», которые могут появиться в таблице при сбоях системы. При нажатии на кнопку «Добавить платеж» происходит переход в модуль UprihodOrder.pas.

В модуле UprihodOrder.pas, происходит автоматический расчет выплаты процентов по кредиту и текущей выплаты по телу кредита и автоматическое занесение этих данных в таблицу Payment.db.

В программе был произведен анализ о модулях - представить  $\phi$ opmy нового договора; предназначить кредитного **RILL** редактирования данных  $\mathbf{B}$ кредитных договорах; можно просматривать и редактировать данные по оплате кредитов - оплаты по процентам и по телу кредита; производить автоматический расчет выплат по кредитным договорам; вести записи о видах кредитов, которые предоставляет банк; вносить и изменять информацию о заемщиках банка; хранить информацию о поручителях; хранятся записи о менеджерах, которые от лица банка заключают кредитные договоры; получить отчет по выданным кредитам с упорядочиванием по дате заключения договора за указанный период; вывести на печать, отчет полученный в предыдущем модуле.

# **ЛИТЕРАТУРА**

1. Фараонов, В. В. Система программирования Delphi. - СПб.: БХВ - Петербург, 2012. – 912 с.: ил.

2. Фаронов, В. В. Delphi. Программирование на языке высокого уровня: Учебник для вузов. - СПб.: Питер, 2010. - 640 с.

3. Рубанцев В. Большой самоучитель Delphi XE3. - 2013.

# УДК 681 142.1(0765) Изтаев Ж.Д., Утелбаева А.К., Байжанова М.Т., Бибулова Д.А. (Южно-Казахстанский государственный ниверситет им. М. Ауезова, Шымкент. Казахстан)

### АЛГОРИТМ ПОДПРОГРАММЫ УПРАВЛЕНИЯ КАФЕ

#### **SUMMARY**

In this paper, a system for the correct maintenance of a database of cafes was designed and implemented, which contains data on dishes provided in cafes, waiters, orders and the contents of each of the orders. Moreover, this system generates summary sheets, rating sheets based on data from this database and provides input, deletion, storage and editing of information that is contained in the data tables

Сегодня на рынке программных продуктов очень большое распространение, в связи с их востребованностью, получили различного рода системы для учёта внутри фирменной информации (будь то кафе, столовая, ресторан и т.д.), позволяющие быстро и качественно формировать текущую отчётность.

В настоящее время практически все предприятия общего питания автоматические учета используют системы  $\boldsymbol{\mathrm{M}}$ контроля на производстве. Уходят времена ручного учета, рукописных чеков и многочисленной бухгалтерии, что позволяло допускать «выгодные» ошибки использовать разные ситуации для личного обогащения. Возможность автоматизировать систему заказа, производства, учета и отчетности, позволяет проконтролировать на любом этапе - движение товара, движение денег и себестоимость продуктов и готовых блюд, получить отчетность на любой момент, за любой период времени.

В данной работе была спроектирована и реализована система корректного ведения базы данных кафе, в которой содержатся данные о блюдах предоставляемых в кафе, официантах, заказах и содержании каждого из заказов. Более того, данная система формирует итоговые рейтинговые листы по данным из этой базы и веломости. обеспечивает ввод. удаление. хранение редактирование  $\overline{M}$ информации, которая содержится в таблицах данных.

Программа обладает развитым графическим интерфейсом. С данной программой могут работать пользователи различной квалифика-